## **O'ZBEKISTON RESPUBLIKASI** OLIY VA O'RTA MAXSUS TA'LIM VAZIRLIGI

## **GULISTON DAVLAT UNIVERSITETI**

«AXBOROT TEXNOLOGIYALARI» KAFEDRASI

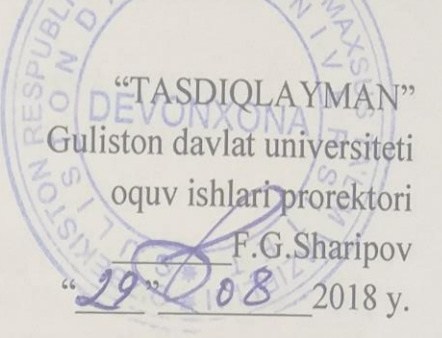

# **KOMPYUTER GRAFIKASI** fani bo'yicha **ISHCHI O'QUV DASTURI**

Bilim sohasi: 100 000 - Gumanitar soha. Ta'lim sohasi: 110 000- Pedagogika fanlar. Ta'lim yo'nalishi: 5110700 - Informatika o'qitish metodikasi Bosqich: II-III Umumiy o'quv soati: 198. Shu jumladan: Ma'ruza - 34 Amaliyot mashg'uloti - 30

Laboratoriya mashg'uloti - 52 Mustaqil ta'lim - 82

Guliston  $-2018$ 

Fanning ishchi o'quv dasturi Nizomiy nomidagi Toshkent davlat pedagogika universitetida ishlab Fanning isnchi o quv dastari reassions<br>chiqilgan va O'zbekiston Respublikasi Oliy va o'rta maxsus ta'lim vazirligi tomonidan tasdiqlangan namunaviy o'quv dasturi hamda o'quv rejasiga muvofiq ishlab chiqildi.

Tuzuvchi: Jo'rayev U.S. - GulDU, "Axborot texnologiyalari" kafedrasi katta o'qituvchisi

Taqrizchi: Allayorov S.P. - GulDU, "Axborot texnologiyalari" kafedrasi dotsenti, texnika fanlari nomzodi

Fanning ishchi o'quv dasturi "Axborot texnologiyalari" kafedrasining 2018 yil 24 avgustdagi 1-sonli yig'ilishida muhokama qilindi va Fizika-matematika fakulteti Ilmiy - metodik Kengashida ko'rib

Kafedra mudiri: dots. Abduraximov D.B.

chiqish uchun tavsiya qilindi.

Fanning ishchi o'quv dasturi Fizika-matematika fakulteti Ilmiy - metodik Kengashining 2018 yil 28 avgust 1-sonli yig'ilishi qarori bilan tasdiqlandi.

> Fakultet Ilmiy - metodik Kengashi raisi dots. D. Toshtemirov.

Fanning ishchi o'quv dasturi Guliston davlat universiteti o'quv-metodik Kengashining 2018 yil 29 avgust 1-sonli majlisida muhokama etildi va maqullandi.

## **I. Oʻquv fanning dolzarbligi va oliy kasbiy ta'limdagi oʻrni**

Tа'lim sоhаsidаgi tub islоhаtlаrning аsоsiy mаqsаdi jаhоn аndоzаlаri аsоsidа bilimlаr bеrish vа rаqоbаtdаsh kаdrlаr tаyyorlаshdir. SHuning uchun tа'lim tizimidаgi 5110700 – Infоrmаtikа oʻqitish mеtоdikаsi yoʻnаlishidа oʻqitilаdigаn fаnlаr hаm zаmоnаviy fаnlаrdаn hisоblаnаdi. Ushbu nаmunаviy dаstur bugungi kunning zаmоnаviy bilimlаri bilаn yangilаngаn vа qаytа ishlаngаn dаstur boʻlib, undа fаnning nаzаriy vа аmаliy jihаtlаrigа аlоhidа e'tibоr qаrаtilgаn.

Mazkur fan dasturi bakalavriat yo'nalishi: 5110700 – Informatika o'qitish metodikasi yo'nalishida o'qiladigan «Kompyuter grafikasi» o'quv fani bo'yicha tuzilgan boʻlib, fan mazmunining nazariy va amaliy xulosalariga tayanadi. Bu fan ixtisoslik fanlariga kirib, 4, 5-semestrlarda o'qitiladi. Dasturni amalga oshirish o'quv rejasidagi rejalashtirilgan informatika, umumiy psixologiya va umumiy pedagogika fanlaridan olingan nazariy va amaliy bilimlarga tayanadi.

«Kompyuter grafikasi" fani insonlarda axborot muhitida ma'lum bir dunyoqarashni shakllantirishga hizmat qilishi bilan bir qatorda, uning axboriy madaniyatni egallashida asosiy rol o'ynaydi. Bugungi «Axborot» asrida yoshlarning kompyuter savodxonligini oshiribgina qolmay, balki grafik ma'lumotlar bilan ishlash imkoniyatlarin oshiradi. Umumiy o'rta ta'lim maktablari, akademik litsey va kasb – hunar kollejlarda «Informatika» mutahassislaridagi fanlarni o'qitish uchun kadrlarni tayyorlab beradi.

## **II. O'quv fanining maqsadi va vazifasi**

Fanni o'qitishdan maqsad - informatika o'qituvchisining kasbiy sohasida egallashi lozim bo'lgan bilimlar va amalda qo'llash uchun ko'nikma va makalalarni shaklantirish va rivojlantirishdan iborat. Unda har bir kasb egasining faoliyati kerak bo'lgan tayanch nazariy va amaliy ma'lumotlarni o'z ichiga oladi.

Ushbu maqsadga erishish uchun fan talabalarni nazariy bilimlar, amaliy koʻnikmalar: zamonaviy axborot texnologiyalari orqali olinayotgan ma'lumotlarning qanday hosil qilinishi va ulardan foydalanish haqida ma'lumotlarni berish, kompyuter garfikasi haqida ma'lumotlarni berish, rastrli va vektorli kompyuter grafikasining imkoniyatlarini ochib berish, CorelDraw dasturida ishlash imkoniyatlarini va unda bezash ishlarini o'rgatish, Adobe Photoshop dasturida ishlash imkoniyatlarini va unda bezash ishlarini o'rgatish, 3DS-MAX dasturi boshqaruv elementlari bilan ishlash. Ob'ektlar ustida bajariladigan operatsiyalar va buyruqlar. Turli ob'ektlar va jarayonlarni modellashtirish. Yoritgichlar va kameralarni oʻrnatish va ular bilan ishlash. Materiallar va ular bilan ishlash. Teksturali kartalar va ular bilan ishlash. Animatsiya hosil qilish.

Vizuallashtirish va maxsus effektlar. 3DS MAXda klaviaturaning qo'llanilishi haqida bilimlarni berish vazifasini bajaradi.

Fan boʻyicha talabalarning bilim, koʻnikma va malakalariga quydagi talablar qoʻyiladi:

- kompyuter grafikasi va turlari, grafik axborotlar bilan ishlash texnologiyasi, grafik axborotlarni kiritish, rang modeli va uning turlari, tahrirlash va chiqarishning dasturiy vositalari, internetda dizayn, Web - saytlarni hosil qiluvchi dasturlar va dasturlash tillari, saytda ma'lumotlarni joylashtirish arxitekturasi, saytni testlash va baholashga doir **tasavvurga ega boʻlishi;**

- rastrli, fraktal, vektorli, grafik axborotlar bilan ishlash texnologiyasini, grafik axborotlarni kiritishning maxsus vositalari, tasvirlarga ishlov berish, 3DS-MAX dasturi boshqaruv elementlari bilan ishlash, ob'ektlar ustida bajariladigan operatsiyalar va buyruqlar bilan ishlash, turli ob'ektlar va jarayonlarni modellashtirish, yoritgichlar va kameralarni oʻrnatish va ular bilan ishlash, materiallar va ular bilan ishlash, teksturali kartalar va ular bilan ishlash, animatsiya hosil qilish, vizuallashtirish va maxsus effektlar oʻrnatish, 3DS MAXda klaviaturadan foydalanish **bilishi va ulardan foydalana olishi;**

- grafik axborotlar bilan ishlash, grafik axbortlarni kiritish, tahrirlash va chiqarishning dasturiy vositalari bilan ishlash, 3DS-MAX dasturi boshqaruv elementlari bilan ishlash, ob'ektlar ustida bajariladigan operatsiyalar va buyruqlar bilan ishlash, turli ob'ektlar va jarayonlarni modellashtirish, yoritgichlar va kameralarni oʻrnatish va ular bilan ishlash, materiallar va ular bilan ishlash, teksturali kartalar va ular bilan ishlash, animatsiya hosil qilish, vizuallashtirish va maxsus effektlar oʻrnatish, 3DS MAXda klaviaturadan foydalanish **koʻnikmalariga ega boʻlishi kerak.**

## **III. Asosiy nazariy qism (ma'ruza mashgʻulotlari)**

# **Fanning nazariy mashgʻulotlari mazmuni Fan bo'yicha o'tiladigan mavzular va mashg'ulot turlariga ajratilgan soatlar taqsimoti**

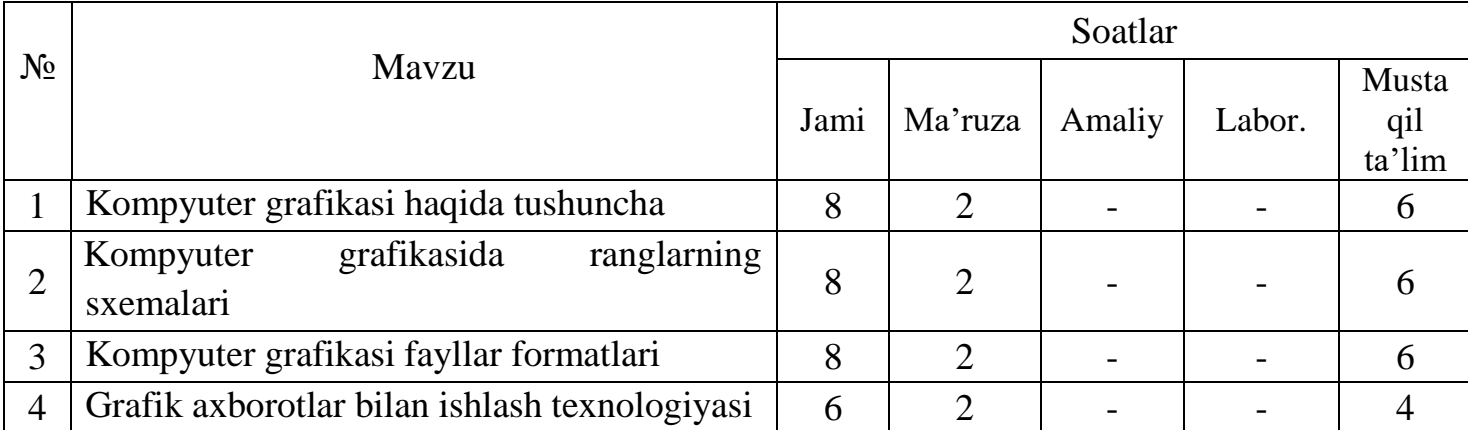

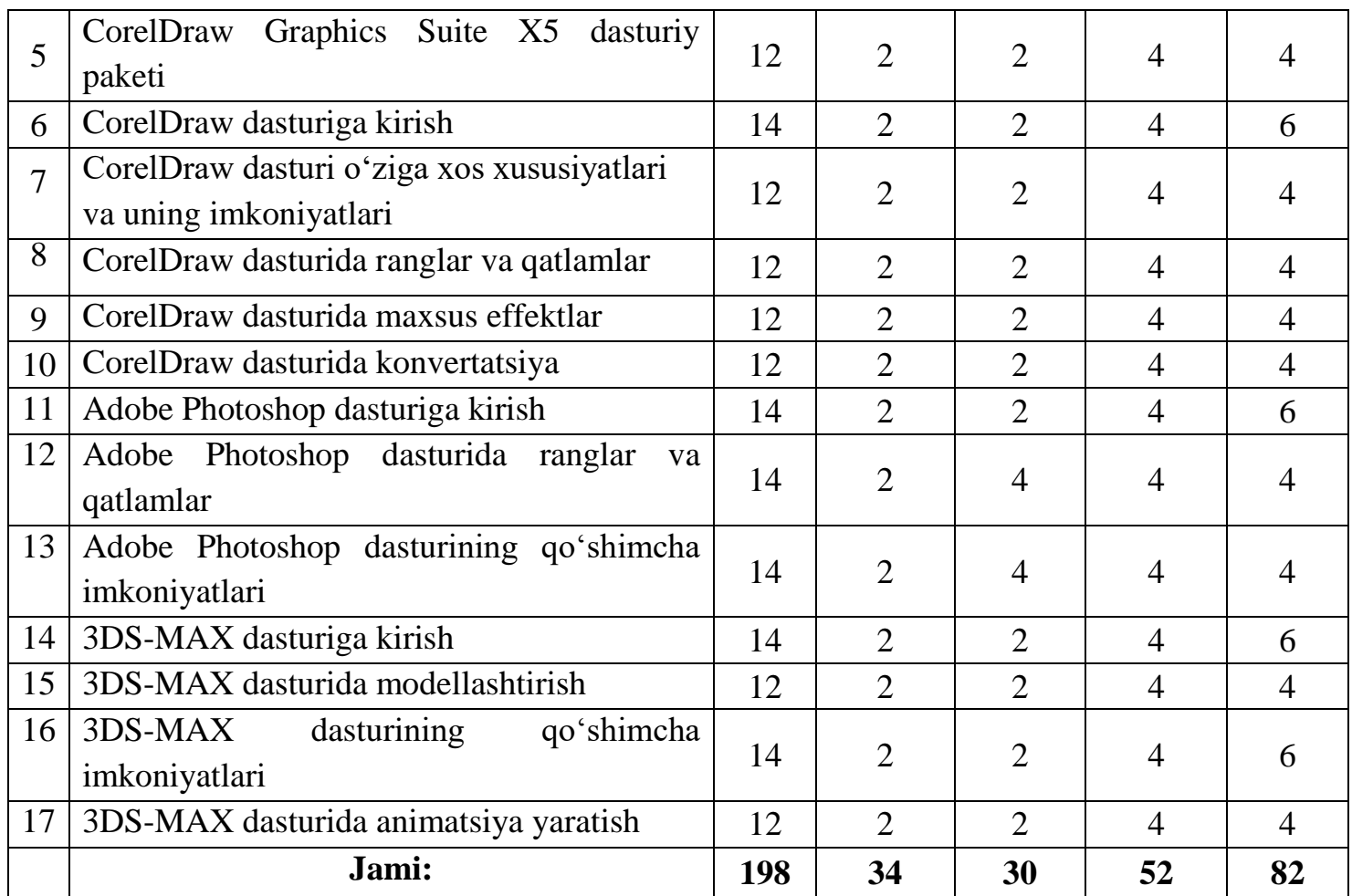

## **3. O'quv materiallari mazmuni:**

**3.1.1. Kompyuter grafikasi haqida tushuncha (2-soat).** Kompyuter grafikasi. Kompyuter grafikasi turlari. Vektorli grafika. Rastrli grafika. Fraktal grafika. Kompyuter grafikasining rivojlanishi. Kompyuter grafikasining dasturiy ta'minotlari haqida. **A1.**3-8; **A2.**3-40; **A3.**11-37; **A4.**5-10; **A4.**11-37; **Q7.**5-24.

**3.1.2. Kompyuter grafikasida ranglarning sxemalari (2-soat).** Ranglarning sxemalari. Rang modeli. RGB modeli. HSB modeli. CMYK modeli. HSL modeli. **A1.**9-19; **A2.**87-128; **A3.**62-94; **A4.**16-24; **Q14.**101-116; **Q7.**25-36.

### **3.1.3. Kompyuter grafikasi fayllar formatlari (2-soat).**

Grafik faylarining formatlari. Grafik faylarining xossalari. BMP fayli. WMF fayli. GIF fayli. PNG fayli. TGA fayli. JPEG fayli. TIFF fayli. PSD fayli. CDR fayli. Grafik axborotlarga kiritishning maxsus vositalari.**A1.**29-36; **A2.**44-65; **A4.**37-42; **Q7.**57-68.

**3.1.4. Grafik axborotlar bilan ishlash texnologiyasi (2-soat).** Grafik axborotlar bilan ishlash texnologiyasi. Nuqtali grafika tushunchasi. Fraktal grafika tushunchasi. Vektorli grafika tushunchasi. Grafik axbortlarni kiritish, tahrirlash va chiqarishning dasturiy vositalari: Paint, 3DS-MAX, CorelDraw, PhotoShop va boshqalar. Tasvirlarga ishlov berish. **A1.**54-62; **A2.**68-80; **A3.**45-54; **A6.**66-78; **Q12.**43-51.

### **3.1.5. CorelDraw Graphics Suite X5 dasturiy paketi (2-soat).**

CorelDraw Graphics Suite X5 versiyasining dasturiy paketidagi komponentlari. CorelDRAW X5 dasturi. PHOTO-PAINT X5 dasturi. Corel PowerTRACE X5 dasturi. Corel CAPTURE X5 dasturi. CorelDRAW Handbook dasturi. **A1.**63-97; **A2.**126-133; **A4.**92-101; **Q7.70**-74; **Q11.**52-72.

### **3.1.6. CorelDraw dasturiga kirish (2-soat).**

CorelDraw dasturiga qoʻyiladigan minimal talablari. Dasturning ishchi muhiti: asosiy menyu, instrumentlar paneli, Ranglar palitrasi, sahifalar hisoblagichi, hujjat oynasi, chop etish sohasi. **A1.**98-119; **A2.**159-173; **A3.**95-104; **A4.**122-138; **Q7.**112- 124.

**3.1.7. CorelDraw dasturi o'ziga xos xususiyatlari va uning imkoniyatlari (2 soat).** CorelDraw dasturining o'ziga xos xususiyatlari va uning imkoniyatlaridan foydalanish yo'llari. Boshqarish paneli. Xossalar paneli. Ranglar palitrasi. Holat qatori. Kontekstli menyu. CorelDraw dasturi ko'rinishini sozlash. Ma'lumotlar va hujjat oynalari. Hujjatlar bilan bajariladigan amallar. Hujjat oynasi. Hujjatlarni ochish va hujjat oynasini boshqarish. Tasvir masshtabi. Chizgʻichlar va uladan foydalanish. hujjatni aks ettirish tartiblari. CorelDraw dasturida fayllarni saqlash.

**A1.**128-140; **A2.**202-219; **A3.**135-147; **Q11.**89-98; **Q12.**118-131.

### **3.1.8. CorelDraw dasturida ranglar va qatlamlar (2-soat).**

Grafik ob'ektlarda rang va qatlam tushunchasi. CorelDrawda qo'llanuvchi rang modellari (RGB, CMYK, Lab, HSB modellari). Qatlamlar bilan ishlash: ob'ektlar menedjeri yordamida yaratilgan qatlamlar va ulardagi shakllar. Yangi qatlam yaratuvchi instrument, qatlamlar xossalaridan foydalanish, qatlamlarning joyini almashtirish va ularni avtomatik tarzda barcha sahifalarda aks ettirishini ta'minlash.

**A1.**170-186; **A2.**220-232; **A4.**155-169; **Q7.**153-176; **Q13.**162-173.

**3.1.9. CorelDraw dasturida maxsus effektlar (2-soat).**

CorelDraw dasturida instumentlar yordamida maxsus effektlar yaratishnig yo'llari. Polygon instrumenti. Beze instrumentlari bilan ishlash. **A5.**141-143; **A6.**186-188.; **Q11.**162-173.

### **3.1.10. CorelDraw dasturida konvertatsiya (2-soat).**

CorelDraw dasturida ob'ektlarni import va eksport qilish. CorelDraw dasturida kattaliklarning (ob'ektlarning) to'rt tipini import qilish. Ob'ektlarning import va eksporti 3 yo'l bilan amalga oshirish. Import jarayonida «qirqish» dan foydalanish. Nuqtali tasvirlarni vektorli tasvirlarga o'tkazish. CorelDraw grafik muharririda matn va konturlar bilan ishlashda qo'llanaladigan tushunchalar. CorelDraw-dagi ikki xildagi matnli ob'ektlari: G Artistic Text (figurali matn) va Paragraph Text (Oddiy matn). Kegl tushunchasi. Kerning tushunchasi. Interlinyaj tushunchasi. Simvollar orasidagi masofa. Shape (figura) instrumenti. Konturlarni siljitish. Ob'ektlarni o'ziga nisbatan simmetrik akslantirish. **A1.**155-169; **A6.**190-192; **A5.**143-146; **Q12.**24-27; **Q14.**37-86.

**3.1.11. Adobe Photoshop dasturiga kirish (2-soat).**

Adobe Photoshop dasturining asosiy imkoniyatlari. Dasturni oʻrnatishda qoʻyiladigan minimal talablar. Dasturning ishchi muhiti. Asosiy menyu. Instrumentlar paneli. Ranglar palitrasi. Hujjat oynasi. Chop etish sohasi. Xossalar paneli. Ranglar palitrasi. Holat qatori. Kontekstli menyu. Chizgʻichlar va ulardan foydalanish. Hujjatni aks ettirish tartiblari. Fayllarni saqlash. **A1.**120-127; **A2.**208-218; **Q12.**147-154

# **3.1.12. Adobe Photoshop dasturida ranglar va qatlamlar (2-soat).**

Grafik ob'ektlarda ranglar va qatlamlar bilan ishlash. Adobe Photoshop dasturida instumentlar yordamida maxsus effektlar yaratishnig yo'llari. Adobe Photoshop grafik muharririda matn va konturlar bilan ishlashda qo'llanaladigan tushunchalar. **A1.**155- 169; **A6.**190-192; **A5.**143-146; **Q14.**88-102.

# **3.1.13. Adobe Photoshop dasturining qoʻshimcha imkoniyatlari (2-soat).**

Adobe Photoshop grafik muharriri yordamida Web-sahifa uchun grafik ma'lumotlar yaratish. Animasiya va bannerlarni aks ettirish va ularga qo'yiladigan talablar. **A2.**235-240; **A4.**156-171; **A6.**193-199; **Q14.104**-112; **Q11.1**37-144.

# **3.1.14. 3DS-MAX dasturiga kirish (2-soat).**

3DS-MAX dasturi haqida tushuncha. 3DS-MAX dasturini oʻrnatishga qoʻyiladigan minimal talablar. 3DS-MAX dasturi boshqaruv elementlari bilan ishlash. Ob'ektlar ustida bajariladigan operatsiyalar va buyruqlar bilan ishlash. **A1.**176-184; **A5.**152-169; **Q14.**165-184; **Q13.**122-139.

# **3.1.15. 3DS-MAX dasturida modellashtirish (2-soat).**

3DS-MAX dasturida turli shakllar yasash, oʻzgartirish. 3DS-MAX dasturida turli ob'ektlar va jarayonlarni modellashtirish. Yoritgichlar va kameralarni o'rnatish va ular bilan ishlash. **A2.**245-157; **A3.**190-192; **A5.**170-178; **Q13.**140-152; **Q14.**190-202.

# **3.1.16. 3DS-MAX dasturining qoʻshimcha imkoniyatlari (2-soat).**

3DS-MAX dasturida materiallar va ular bilan ishlash. Teksturali kartalar va ular bilan ishlash. Animatsiya hosil qilish. Vizuallashtirish va maxsus effektlar o'rnatish. **A1.**184-191; **A5.**178-183; **A6.**199-203; **Q13.**152-163; **Q14.**203-208.

# **3.1.17. 3DS-MAX dasturida animatsiya yaratish (2-soat).**

3DS-MAX dasturida yaratilgan ob'yekt va jarayonlarni harakatga keltirish. Animatsion effektlardan foydalanish. Ma'lumotlarni aks ettirishda ularning o'lchamini optimallashtirish. **A3.**196-204; **A5.**183-196; **A6.**203-215; **Q13.**163-176; **Q14.**208-214.

# **3.2. Amaliyot mashg'ulotlar mazmuni:**

**3.2.1. CorelDraw dasturi asosiy oynasi bilan tanishish (2-soat).** CorelDraw dasturi oynasining tuzilishi. **A1.**63-97; **A2.**126-133; **A4.**92-101; **Q7.70**-74; **Q11.**52-72.

**3.2.2. CorelDraw dasturida turli chiziqlar chizish (2-soat).** CorelDraw dasturida yopiq konturlar yaratish. **A1.**98-119; **A2.**159-173; **A3.**95-104; **A4.**122-138; **Q7.**112- 124.

**3.2.3. CorelDraw dasturida Pick (ko'rsatgich) instrumenti bilan ishlash (2-soat).**

CorelDraw dasturida sodda atroflama chiziqlar va to'ldirishlar. **A1.**98-119; **A2.**159-173; **A3.**95-104; **A4.**122-138; **Q7.**112-124.

**3.2.4.CorelDraw dasturida Polygon instrumenti bilan ishlash (2-soat).**  Polygon instrumentidan foydalanish. **A1.**128-140; **A2.**202-219; **A3.**135-147; **Q11.**89-98; **Q12.**118-131.

**3.2.5.CorelDraw dasturida Beze instrumenti bilan ishlash (2-soat).** Beze instrumenti bilan ishlash. CorelDraw dasturida Shape (figura) instrumenti bilan ishlash. **A1.**170-186; **A2.**220-232; **A4.**155-169; **Q7.**153-176; **Q13.**162-173.

**3.2.6.CorelDraw dasturida matn va konturlar bilan ishlash (2-soat).** Turli xil matnlar bilan ishlash. **A1.**155-169; **A6.**190-192; **A5.**143-146; **Q12.**24-27; **Q14.**37-86.

**3.2.7.Adobe Photoshop dastururi bilan tanishish (2-soat).** Adobe Photoshop dasturning ishchi muhiti bilan ishlash. **A1.**188-195; **A6.**190-192; **A5.**143-146; **Q14.**88- 102.

**3.2.8.Adobe Photoshop dasturning xossalar paneli, ranglar palitrasi, holat qatori (2-soat).** Adobe Photoshop dasturida fayllar bilan ishlash. Adobe Photoshop dasturida ranglar va qatlamlar bilan ishlash. **A1.**120-127; **A2.**208-218; **Q12.**147-154

**3.2.9. Adobe Photoshop dasturida instumentlar yordamida maxsus effektlar yaratish (2-soat).** Instumentlar yordamida maxsus effektlar yaratish **A2.**235-240; **A4.**156-171; **A6.**193-199; **Q14.104**-112; **Q11.1**37-144.

**3.2.10. Adobe Photoshop dasturida matn va konturlar bilan ishlash (2-soat).**  Matnlar va konturlar bilan ishlash. **A2.**235-240; **A4.**156-171; **A6.**193-199; **Q14.104**- 112; **Q11.1**37-144.

**3.2.11. Adobe Photoshop dasturida Web-sahifa uchun grafik ma'lumotlar (2-soat).** Web-sahifa uchun logotiplar tayyorlash. **A2.**235-240; **A4.**156-171; **A6.**193-199; **Q14.104**-112; **Q11.1**37-144.

**3.2.12.3DS-MAX dasturi boshqaruv elementlari bilan ishlash (2-soat).** 3DS-MAX dasturida ob'ektlar ustida bajariladigan operatsiyalar va buyruqlar bilan ishlash. **A1.**176-184; **A5.**152-169; **Q14.**165-184; **Q13.**122-139.

**3.2.13.3DS-MAX dasturida turli ob'ektlar va jarayonlarni modellashtirish (2 soat).**3DS-MAX dasturida yoritgichlar va kameralarni o'rnatish. **A2.**245-157; **A3.**190- 192; **A5.**170-178; **Q13.**140-152; **Q14.**190-202.

**3.2.14.3DS-MAX dasturida vizuallashtirish va maxsus effektlar o'rnatish (2-soat).**  3DS-MAX dasturida maxsus effektlar bilan ishlash. **A1.**184-191; **A5.**178-183; **A6.**199- 203; **Q13.**152-163; **Q14.**203-208.

**3.2.15.3DS MAX dasturida klaviaturaning imkoniyatlaridan foydalanish (2-soat).** 3DS MAX dasturida klaviaturaning imkoniyatlaridan foydalanish. **A3.**196-204; **A5.**183- 196; **A6.**203-215; **Q13.**163-176; **Q14.**208-214.

# **3.3. Laboratoriya mashg'ulotlari mazmuni**

**3.3.1. CorelDraw dasturi bilan tanishish. A1.**63-97; **A2.**126-133; **A4.**92-101; **Q7.70**-74; **Q11.**52-72.

**3.3.2.To'gʻri va egri chiziqlar chizish. A1.**63-97; **A2.**126-133; **A4.**92-101; **Q7.70**-74; **Q11.**52-72.

**3.3.3.Yopiq konturlar yaratish. A1.**98-119; **A2.**159-173; **A3.**95-104; **A4.**122-138; **Q7.**112-124.

**3.3.4.Pick (ko'rsatgich) instrumenti bilan ishlash (2-soat). A1.**98-119; **A2.**159-173; **A3.**95-104; **A4.**122-138; **Q7.**112-124.

**3.3.5.Sodda atroflama chiziqlar va to'ldirishlar (2-soat). A1.**170-174; **A2.**220-225; **A4.**155-159; **Q7.**153-156; **Q13.**162-164.

**3.3.6.Polygon instrumenti bilan ishlash (2-soat). A1.**174-180; **A2.**225-230; **A4.**155- 160; **Q7.**160-170; **Q13.**164-169.

**3.3.7.Qatlamlar bilan ishlash (2-soat). A1.**180-186; **A2.**230-232; **A4.**160-169; **Q7.**156-176; **Q13.**169-173.

**3.3.8.Beze instrumenti bilan ishlash (2-soat). A1.120**-124; **A6.**190-192; **A5.**143-146; **Q12.**24-25; **Q14.**37-41.

**3.3.9.Ob'ektlarni import va eksport qilish (2-soat). A1.**124-132; **A5.**143-146; **Q12.**25-27; **Q14.41**-52.

**3.3.10.Matn va konturlar bilan ishlash (2-soat). A1.**132-138; **A6.**190-192; **A5.**143- 146; **Q12.**26-27; **Q14.**52-60.

**3.3.11.Shape (figura) instrumenti bilan ishlash (2-soat). A1.**138-150; **A6.**190-192; **A5.**143-146; **Q12.**25-27; **Q14.60**-72.

**3.3.12.Ob'ektlarni o'ziga nisbatan simmetrik akslantirish (2-soat). A1.**150-169; **A6.**190-192; **A5.**143-146; **Q12.**26-27; **Q14.**72-86.

**3.3.13.Adobe Photoshop dastururi bilan tanishish (2-soat). A1.**188-195; **A6.**190- 192; **A5.**143-146; **Q14.**88-102.

**3.3.14.Adobe Photoshop dasturning ishchi muhiti bilan ishlash (2-soat). A1.**188- 195; **A6.**190-192; **A5.**143-146; **Q14.**88-102.

**3.3.15.Adobe Photoshop dasturning xossalar paneli, ranglar palitrasi, holat qatori (2-soat).** Kontekstli menyu bilan ishlash. **A1.**120-127; **A2.**208-218; **Q12.**147-154

**3.3.16.Adobe Photoshop dasturning hujjatlarni ochish, Tasvir masshtabi. Chizgʻichlar va ulardan foydalanish (2-soat).** Hujjatni aks ettirish tartiblari. fayllarni saqlash. **A1.**120-127; **A2.**208-218; **Q12.**147-154.

**3.3.17.Adobe Photoshop dasturning Grafik ob'ektlarda ranglar va qatlamlar (sloy) bilan ishlash (2-soat). A4.**156-171; **A6.**193-199; **Q14.104**-112; **Q11.1**37-144.

**3.3.18.Adobe Photoshop dasturida instumentlar yordamida maxsus effektlar yaratishnig yo'llari (2-soat). A4.**156-171; **A6.**193-199; **Q14.104**-112; **Q11.1**37-144.

**3.3.19.Adobe Photoshop grafik muharririda matn va konturlar bilan ishlashda qo'llanaladigan tushunchalar (2-soat). A2.**235-240; **A4.**156-171; **A6.**193-199; **Q14.104**-112; **Q11.1**37-144.

**3.3.20.Adobe Photoshop grafik muharriri yordamida Web-sahifada grafik ma'lumotlarni aks ettirish (2-soat). A2.**235-240; **A4.**156-171; **A6.**193-199; **Q14.104**- 112; **Q11.1**37-144.

**3.3.21.3DS-MAX dasturi boshqaruv elementlari bilan ishlash (2-soat). A1.**176-184; **A5.**152-169; **Q14.**165-184; **Q13.**122-139.

**3.3.22.Ob'ektlar ustida bajariladigan operatsiyalar va buyruqlar bilan ishlash (2 soat). A1.**176-184; **A5.**152-169; **Q14.**165-184; **Q13.**122-139..

**3.3.23.Turli ob'ektlar va jarayonlarni modellashtirish (2-soat). A2.**245-157; **A3.**190-192; **A5.**170-178; **Q13.**140-152; **Q14.**190-202.

**3.3.24.Yoritgichlar va kameralarni o'rnatish va ular bilan ishlash (2-soat). A1.**184- 191; **A5.**178-183; **A6.**199-203; **Q13.**152-163; **Q14.**203-208.

**3.3.25.Vizuallashtirish va maxsus effektlar o'rnatish (2-soat). A3.**196-204; **A5.**183- 196; **A6.**203-215; **Q13.**163-176; **Q14.**208-214.

**3.3.26.3DS MAXda klaviaturadan foydalanish (2-soat). A3.**196-204; **A5.**183-196; **A6.**203-215; **Q13.**163-176; **Q14.**208-214.

## **4. Mustaqil ta'limni tashkil etishning shakli va mazmuni**

Talabalarning ma'ruza va amaliy mashg'ulotlariga tayyorlanib kelishi va o'tilgan materiallarni mustaqil o'zlashtirishlari uchun fan bo'yicha ishlab chiqilgan ma'ruza matnlaridan foydalanish tavsiya etaladi.

Talabaning fanni mustaqil tarzda qanday o'zlashtirganligi joriy, oraliq va yakuniy nazoratda o'z aksini topadi. Shu sababli reyting tizimida mustaqil ishlarga alohida ball ajratilmagan, ular JN, ON va YaN lar tarkibiga kiritilgan.

Mustaqil ta'lim uchun fan bo'yicha jami 82 soat ajratilgan.

Ushbu soatlar taxminan quyidagi tartibda taqsimlanadi:

- ma'ruza konspektlarini o'qib tayyorlanish – 14 soat.

- laboratoriya mashg'ulotlarda berilgan uy vazifalarini bajarish 30 soat.
- mustaqil ish topshiriqlarini bajarish 38 soat.

Amaliy mashg'ulotlarda nazariy bilimlarni mustahkamlash uchun mavzuga oid amaliy topshiriqlarni bajarish tavsiya etiladi. Fanni chuqur o'zlashtirish uchun talaba fanning har bir bo'limini mustaqil o'rganishi va amaliy mashg'ulotlarda berilgan topshiriqlarni bajarish orqali mustahkamlashi zarur.

Qoldirilgan darslarni topshirish uchun talaba dars materialini tayyorlab kelishi va o'qituvchining og'zaki suhbatidan o'tishi zarur. Qoldirilgan ON va YaN lar belgilangan tartib bo'yicha topshiriladi.

# **Mustaqil ta'lim uchun tavsiya etiladigan mavzulari:**

- 1. Grafik axborotlar bilan ishlash texnologiyasi.
- 2. Grafik axborotlarni kiritishning maxsus vositalari.
- 3. Grafik axborotlarni kiritish, tahrirlash va chiqarishning dasturiy vositalari: CorelDrawe, PhotoShop, 3D-MAX va boshqalar bilan ishlash.
- 4. 3D texnologiyalar
- 5. 3DS-MAX dasturi boshqaruv elementlari bilan ishlash
- 6. Ob'ektlar ustida bajariladigan operatsiyalar va buyruqlar bilan ishlash
- 7. Turli ob'ektlar va jarayonlarni modellashtirish
- 8. Yoritgichlar va kameralarni o'rnatish va ular bilan ishlash
- 9. Vizuallashtirish va maxsus effektlar o'rnatish
- 10. 3DS MAXda klaviaturadan foydalanish

# **5. REYTING BAHOLASH TIZIMI**

## **"AXBOROT TEXNOLOGIYALARI"** kafedrasi **"KOMPYUTER GRAFIKASI"** fanidan "**INFORMATIKA O'QITISH METODIKASI**" ta'lim yo'nalishi 2 kurs talabalari bilimini baholashning **REYTING JADVALI** (BAXORGI SEMESTR)

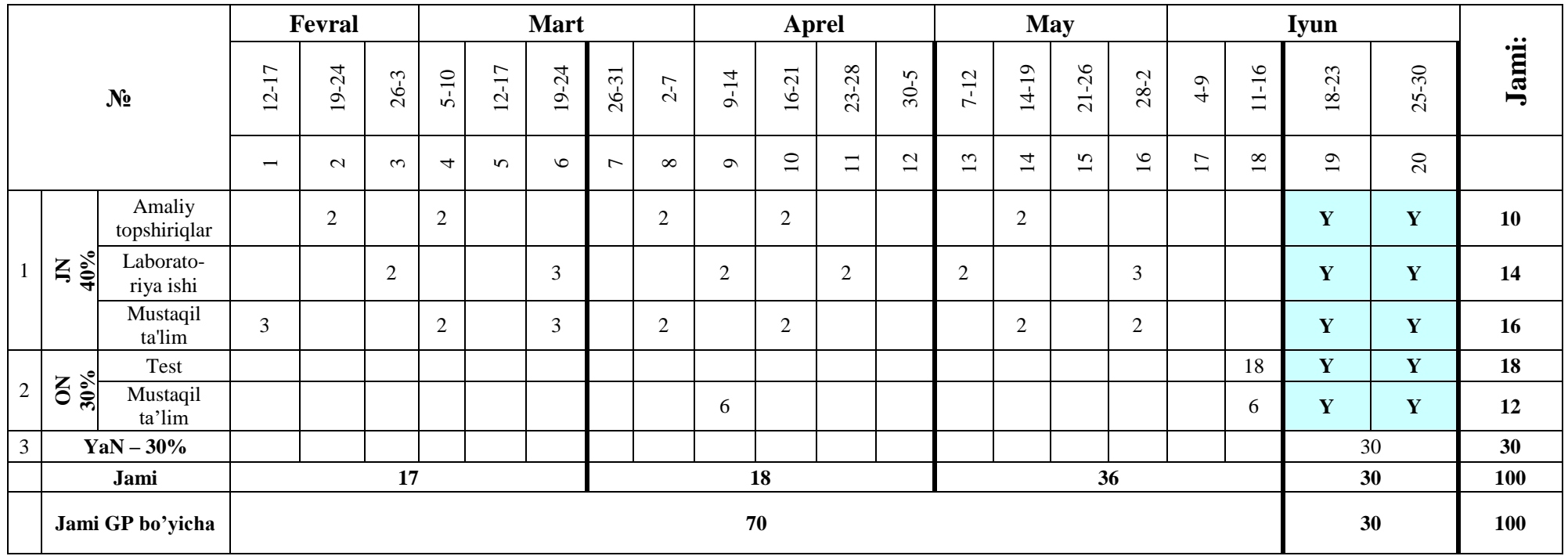

*Eslatma:* 4-semestrda o'qitiladigan "Kompyuter grafikasi" fanining o'quv hajmi 102 soatni tashkil etadi, fan koeffitsenti esa 1,02 bo'ladi. Fan bo'yicha o'zlashtirishni aniqlashda talaba to'plagan bali 1,02 ga ko'paytiriladi va butungacha yaxlitlab olinadi.

## **"AXBOROT TEXNOLOGIYALARI"** kafedrasi **"KOMPYUTER GRAFIKASI"** fanidan "**INFORMATIKA O'QITISH METODIKASI**" ta'lim yo'nalishi 3 kurs talabalari bilimini baholashning **REYTING JADVALI** (KUZGI SEMESTR)

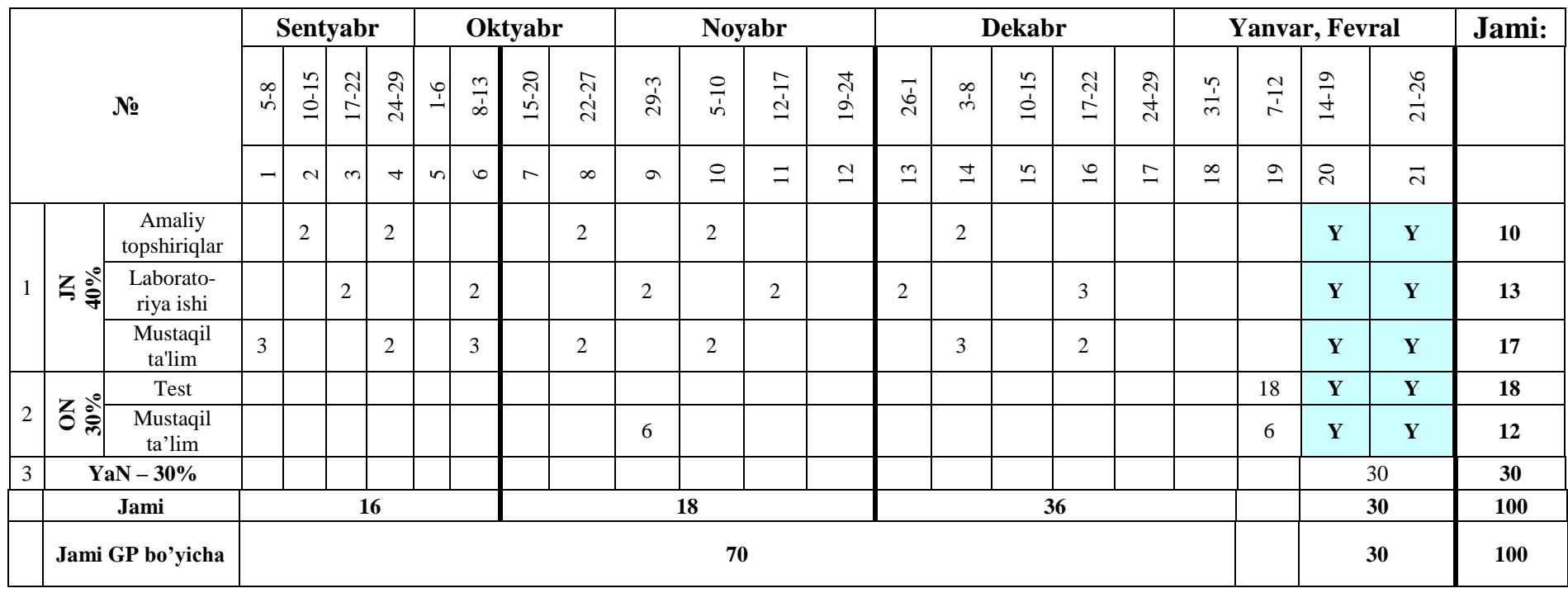

*Eslatma:* 5-semestrda o'qitiladigan "Kompyuter grafikasi" fanining o'quv hajmi 96 soatni tashkil etadi, fan koeffitsenti esa 0,96 bo'ladi. Fan bo'yicha o'zlashtirishni aniqlashda talaba to'plagan bali 0,96 ga ko'paytiriladi va butungacha yaxlitlab olinadi.

## **JN ni baholash mezonlari**

Kompyuter grafikasi fani bo'yicha joriy baholash talabaning amaliy, mustaqil ish va og'zaki so'rov topshiriqlarining o'zlashtirilishini aniqlash uchun qo'llaniladi. JN amaliy mashg'ulotlarda so'rov o'tkazish, savol va javob, mustaqil ish topshiriqlarini bajarish va himoya qilish kabi shakllarda amalga oshiriladi. Talabaga JN da butun sonli miqdorda ballar qo'yiladi.

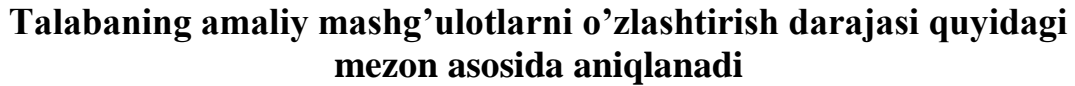

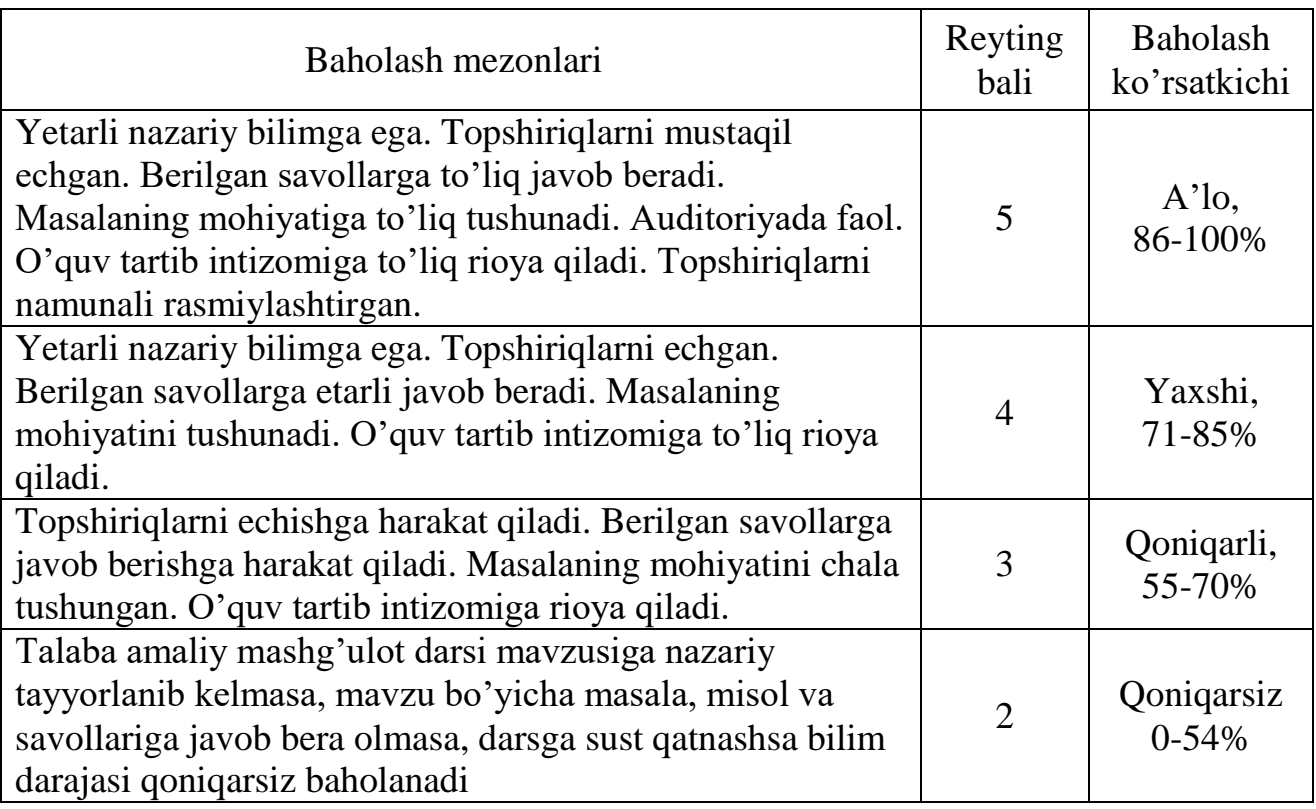

# **ON ni baholash**

Oraliq nazorat "Kompyuter grafikasi" fanining bir necha mavzularini qamrab olgan bo'limi bo'yicha, tegishli nazariy va amaliy mashg'ulotlar o'tib bo'lingandan so'ng yozma yoki test shaklda amalga oshiriladi. Bundan maqsad talabalarning tegishli savollarni bilishi yoki muammolarni echish ko'nikmalari va malakalari aniqlanadi. O'quv yilining **4-5 semestrida** 1 tadan test va 2 tadan mustaqil ish rejalashtirilgan bo'lib, testga 18 balldan, mustaqil ishga 12 balldan ajratilgan. ON nazorat ishlari test shaklda o'tkazilishi nazarda tutilgan, **test** savollari ishchi o'quv dastur asosida tayyorlanadi. ON ga ajratilgan balldan 55% dan past ball to'plagan talaba o'zlashtirmagan hisoblanadi. ON ni o'zlashtirmagan talabalarga qayta topshirish imkoniyati beriladi.

## **YaN ni baholash**

Yakuniy nazorat "Kompyuter grafikasi" fanining barcha mavzularini qamrab olgan bo'lib, nazariy va amaliy mashg'ulotlar o'tib bo'lingandan so'ng test yoki yozma ravishda amalga oshiriladi. Bundan maqsad talabalarning fan bo'yicha o'zlashtirish ko'rsatkichlari,

ya'ni bilim darajasi yoki muammolarni echish ko'nikmalari va malakalari aniqlanadi. YaN nazorat ishlari test usulida ham o'tkazilishi nazarda tutilgan, test sovollari ishchi o'quv dasturi asosida tayyorlanadi. ON va JN larga ajratilgan balldan 55% dan past ball to'plagan talaba o'zlashtirmagan hisoblanadi va YaN ga kiritilmaydi. YaN ni o'zlashtirmagan talabalarga qayta topshirish imkoniyati beriladi. YaN bo'yicha olinadigan test yoki yozma ish variantlari kafedra mudiri rahbarligida tuziladi va dekanatlarga topshiriladi.

### **Test usulida YaN ni baholash mezonlari:**

YaN test shaklida o'tkazilsa talabalarga variantlar asosida 30 ta savol beriladi. Har bir to'g'ri javob 1 baldan baholanadi. To'g'ri javoblar soniga qarab talabaning YaN da to'plagan ballari aniqlanadi.

### **Fan dasturning informasion-uslubiy ta'minoti**

Mazkur fanni o'qitish jarayonida ta'limning zamonaviy metodlari, pedagogik va axborot-kommunikasiya texnologiyalarni, zamonaviy kompyuter texnologiyalarini qo'llanilishi nazarda tutilgan.

- ma'ruza darslarida zamonaviy kompyuter texnologiyalari yordamida prezentasion va elektron-didaktik texnologiyalaridan;

- laboratoriya mashg'ulotlarida zamonaviy kompyuter sinflaridan foydalanish ko'zda tutilgan. Shuningdek buguni kunning aosiy ma'lumotlar olish bazasi sifatija ishlanayotgan Internet tizimiga ulangan bo'lishi va biror portalga ma'lumotlarni joylashtirish imkoniyati mavjud bo'lishi lozim

### **Didaktik vositalar**

- 1. Jihozlar va uskunalar, moslamalar: elektron doska-Hitachi, LCD-monitor, elektron ko'rsatgich (ukazka).
- 2. Video audio uskunalar: video va audiomagnitofon, mikrofon, kolonkalar.
- 3. Kompyuter va mul'timediali vositalar: komp'yuter, proektor, DVD-diskovod, Webkamera, video-ko'z (glazok).

# **VI. Asosiy va qoʻshimcha oʻquv adabiyotlar hamda axborot manbalari**

## **Asosiy adabiyotlar:**

1. John M. Blain The Complete Guide to Blender Graphics: Computer Modeling & Animation. A K Peters/CRC Press. USA, 2016. 550-p.

2. M.Aripov, M.Muhammadiyev. Informatika, Informatsion texnologiyalar. Darslik, T.: TDYuI., 2004 y.

3. M.Mamarajabov, S.Tursunov, L.Nabiulina. Kompyuter grafikasi va Web-dizayn. Darslik. T.: "Cho'lpon", 2013 y.

4. U.Yuldashev, M.Mamarajabov, S.Tursunov. Pedagogik Web-dizayn. O'quv qo'llanma. T.: "Voris", 2013 y.

5. Р.Ҳамдамов ва бошқалар. Таълимда ахборот технологиялари. Услубий қўлланма. Тошкент, "Ўзбекистон миллий энциклопедияси", 2010 й.

6. M.Aripov, M.Fayziyeva, S.Dottayev. Web texnologiyalar. O'quv qo'llanma. T.: "Faylasuflar jamiyati", 2013 y.

### **Qo'shimcha adabiyotlar**

1. Мирзиёев Шавкат Миромонович. Эркин ва фаровон, демократик Ўзбекистон давлатини биргаликда барпо этамиз. Ўзбекистон Республикаси Президенти лавозимига киришиш тантанали маросимига бағишланган Олий Мажлис палаталарининг қўшма мажлисидаги нутқ / Ш.М. Мирзиёев. – Тошкент: Ўзбекистон, 2016. - 56 б.

2. Мирзиёев Шавкат Миромонович. Танқидий таҳлил, қатъий тартиб-интизом ва шахсий жавобгарлик – ҳар бир раҳбар фаолиятининг кундалик қоидаси бўлиши керак. Мамлакатимизни 2016 йилда ижтимоий-иқтисодий ривожлантиришнинг асосий якунлари ва 2017 йилга мўлжалланган иқтисодий дастурнинг энг муҳим устувор йўналишларига бағишланган Вазирлар Маҳкамасининг кенгайтирилган мажлисидаги маъруза, 2017 йил 14 январ / Ш.М. Мирзиёев. – Тошкент: Ўзбекистон,  $2017. - 1046.$ 

3. Мирзиёев Шавкат Миромонович**.** Қонун устуворлиги ва инсон манфаатларини таъминлаш – юрт тараққиёти ва халқ фаровонлигининг гарови. Ўзбекистон Республикаси Конституцияси қабул қилинганининг 24 йиллигига бағишланган тантанали маросимдаги маъруза. 2016 йил 7 декабр /Ш.М.Мирзиёев. – Тошкент: "Ўзбекистон", 2017. – 48 б.

4. Мирзиёев Шавкат Миромонович. Буюк келажагимизни мард ва олижаноб халқимиз билан бирга қурамиз. Мазкур китобдан Ўзбекистон Республикаси Президенти Шавкат Мирзиёевнинг 2016 йил 1 ноябрдан 24 ноябрга қадар Қорақалпоғистон Республикаси, вилоятлар ва Тошкент шаҳри сайловчилари вакиллари билан ўтказилган сайловолди учрашувларида сўзлаган нутқлари ўрин олган. /Ш.М.Мирзиёев. – Тошкент: "Ўзбекистон", 2017. – 488 б

5. Ўзбекистон Республикаси Президентининг Фармони. Ўзбекистон республикасини янада ривожлантириш бўйича ҳаракатлар стратегияси тўғрисида. *(Ўзбекистон Республикаси қонун ҳужжатлари тўплами, 2017 й., 6-сон, 70-модда)*

6. Ўзбекистон Республикаси Конституцияси. Т.: Ўзбекистон. 2014. -46 б.

7. Петров. CorelDraw 9: Справочник. – Москва: Бином, 2000 г.

8. Миронов Д. CorelDraw 9: Учебный курс. Москва, 2000 г.

9. Макарова Н.В. и др. Инфоматика – M.: Финансы и статистика, 1997 г.

10. Aripov M. Internet va elektron pochta asoslari.- T.; 2000 y.

11. Компьютерные сети. Учебный курс: официальное пособие Microsoft для

самостоятельной подготовки. Пер.с англ. 2 изд. –M.: «Русская редакция», 1999г.

12. М.Бурлаков. CorelDraw 12. Москва, "BHV-Петербург", 2004 г.

13. С.В.Лебедов Web-дизайн. Учеб.пос., Mосква, ЗАО "Издательский дом Альянс пресс", 2004 г.

14. С.В.Бондаренко, Бондаренко М. 3DS MAX 7. Москва, "Издательский дом Питер", 2006 г.

## **Internet saytlari**

1. www.ziyonet.uz – Axborot ta'lim portali

2. [www.edu.uz](http://www.edu.uz/) – Oliy va o'rta maxsus ta'lim vazirligi portali

- 3. www.tdpu.uz Nizomiy nomidagi TDPU rasmiy sayti
- 4. http:// corel.Deamiart.ru//.
- 5. www.amazon.com

6.<http://www.ctc.msiu.ru/materials/Book1,2/index1.html>

7. [http://www.ctc.msiu.ru/materials/CS\\_Book/A5\\_book.tgz](http://www.ctc.msiu.ru/materials/CS_Book/A5_book.tgz)

8. [http://www.cs.ifmo.ru/ docs/case/](http://www.cs.ifmo.ru/%20docs/case/)

# Ishchi o'quv dasturga o'zgartirish va qo'shimchalar kiritish to'g'risida

o'quv yili uchun ishchi o'quv dasturiga qo'yidagi o'zgartirish va qo'shimchalar kiritilmoqda:

O'zgartirish va qo'shimchalarni kirituvchilar:

(professor-o'qituvchining I.F.O.)

 $(imzosi)$ 

Ishchi o'quv dasturga kiritilgan o'zgartirish va qo'shimchalar "Fizika-matematika" fakulteti Ilmiy-uslubiy Kengashida muhokama etildi va ma'qullandi (yil ""  $\frac{1}{\sqrt{1-\frac{1}{2}}}\cdot\frac{1}{\sqrt{1-\frac{1}{2}}}\cdot\frac{1}{\sqrt{1-\frac{1}{2}}}\cdot\frac{1}{\sqrt{1-\frac{1}{2}}}\cdot\frac{1}{\sqrt{1-\frac{1}{2}}}\cdot\frac{1}{\sqrt{1-\frac{1}{2}}}\cdot\frac{1}{\sqrt{1-\frac{1}{2}}}\cdot\frac{1}{\sqrt{1-\frac{1}{2}}}\cdot\frac{1}{\sqrt{1-\frac{1}{2}}}\cdot\frac{1}{\sqrt{1-\frac{1}{2}}}\cdot\frac{1}{\sqrt{1-\frac{1}{2}}}\cdot\frac{1}{\sqrt{1-\frac{1}{2}}}\cdot\frac{1$ 

Fakultet Ilmiy-uslubiy Kengashi raisi:

dots. D.Toshtemirov